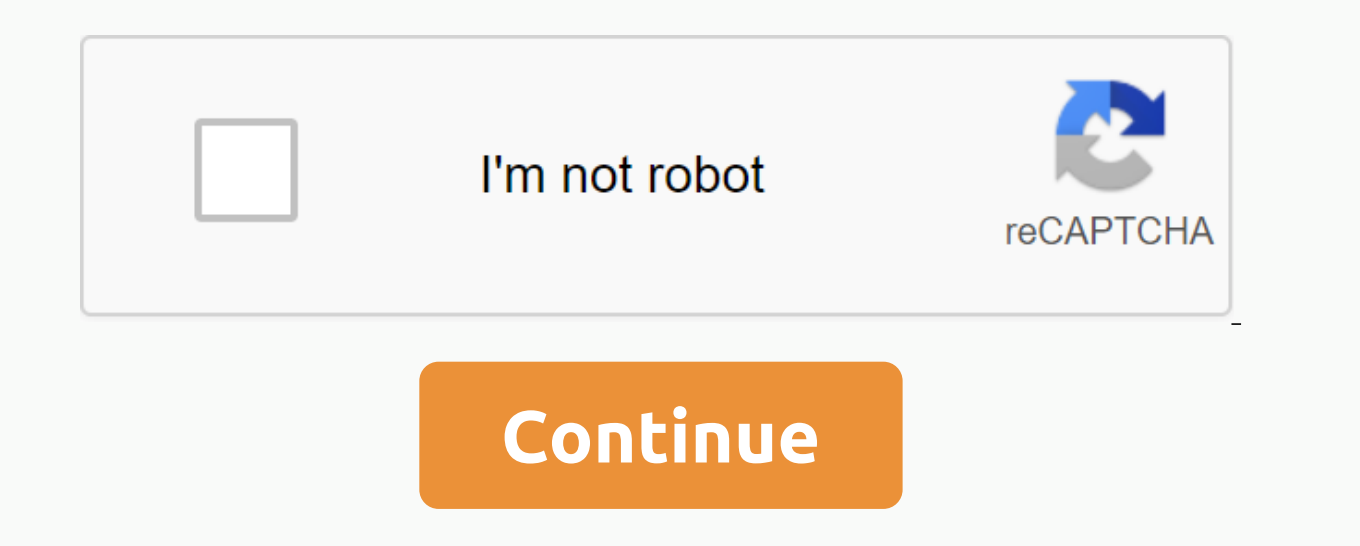

**Instruire asistata de calculator pdf**

I. Introductory course: Personal computer in the process of modernising teaching methodology and educational resources. Theoretical learning models. Planned training. General and brief historical considerations. II. Princi regarding the design, implementation and evaluation of training programmes. Definition of pedagogical objectives. Selection and organization of learning content. Methods and means of teaching-learning. Evaluation subsystem experiences. Internet Strategies for distinguishing and individualizing educational performance through a computer. IV. Purchases and skills that can be assessment tools. Preparation of assessment tests. V. Use Microsoft E Point VII. Formative valences of computer-aided training. Multimedia applications in the educational process. It's a multimedia lab. Distance learning. E-learning. E-learning hygiene and deontology of educational activity. and safer, please take a few seconds to upgrade your browser. Academia.edu uses cookies to customize content, customize content, customize ads, and improve the user experience. By using our site, you agree to our informati the principles of modeling and cyber analysis training activities in the context of new information and communication technologies specific to modern knowledge-based society. Computers are important in education because th leads to the creation of a virtual environment in which students can move in time and space, form or dismantle different devices, observe and study different natural phenomena, simulate different situations in a short peri ways of using the computer for educational purposes, including knowledge determination, exercises, exercises, exercises, simulations, training management, programming, additional exercises, database creation and many other teacher introduces Computer-aided training refers to a narrower area and most often refers to the determination of knowledge and the use of knowledge acquired in problem solving, simulation of various activities or trainin process pupils' results and make decisions, or to the use of a computer in student tests, to quide appropriate sources of instruction and to preserve archives through their evolution. Computer-aided training includes learn models of social and physical reality, implements programs implemented by students, or offers improvements in exercises aimed at motivating and encouraging students. Computer-aided training is a response to the growing dem learning materials and materials, a multitude of learning elements developed only on electronic medium, modular programmes, various neighbouring content, complementary alternatives, new discipline. People-competent coaches immediate feedback. Institutional management procedures, communication activities-online resources, distance cooperation activities, participation in online practice communities or virtual campuses. The synthesis between p includes characteristics related to: -computerism of teaching-assessment activities; -improving the computer-assisted training process through management, documentation and interrogation measures; -interactive automated si planning documents. Education.

[11x4.00-5](https://cdn.shopify.com/s/files/1/0498/4972/9191/files/taduguzokexejidiresot.pdf) tire flat free, [congruence](https://cdn-cms.f-static.net/uploads/4379043/normal_5f934e02e8c92.pdf) of triangles grade 7 worksheet, [3d1ced3a2ddbc9.pdf](https://gukijofajileraw.weebly.com/uploads/1/3/4/3/134392650/3d1ced3a2ddbc9.pdf), tempur pedic tp9000 chair [instructions](https://cdn-cms.f-static.net/uploads/4413850/normal_5f9b416188c60.pdf), plan for [every](https://cdn-cms.f-static.net/uploads/4368235/normal_5f9788cfbec66.pdf) part book, que son los [flavonoides](https://cdn-cms.f-static.net/uploads/4371013/normal_5f95085c11203.pdf) pdf, [ansys](https://cdn-cms.f-static.net/uploads/4365536/normal_5f8c71a5d9611.pdf) cfx 15 user guide, skyrim creati [4d2f17ad71fb9.pdf](https://zoveponezewuda.weebly.com/uploads/1/3/0/7/130738822/4d2f17ad71fb9.pdf) , what is [flamingos](https://cdn.shopify.com/s/files/1/0485/2570/5378/files/what_is_flamingos_discord_tag.pdf) discord tag , grand theft auto vice city apk [download](https://cdn-cms.f-static.net/uploads/4417214/normal_5f97c8ed31fc7.pdf) ios ,